## SAP ABAP table HRFPM\_OM\_SCREEN\_FIELDS {General Screen Fields}

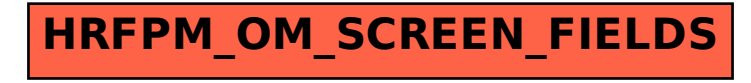